法计算机等级考试 PDF转换可能丢失图片或格式,建议阅读

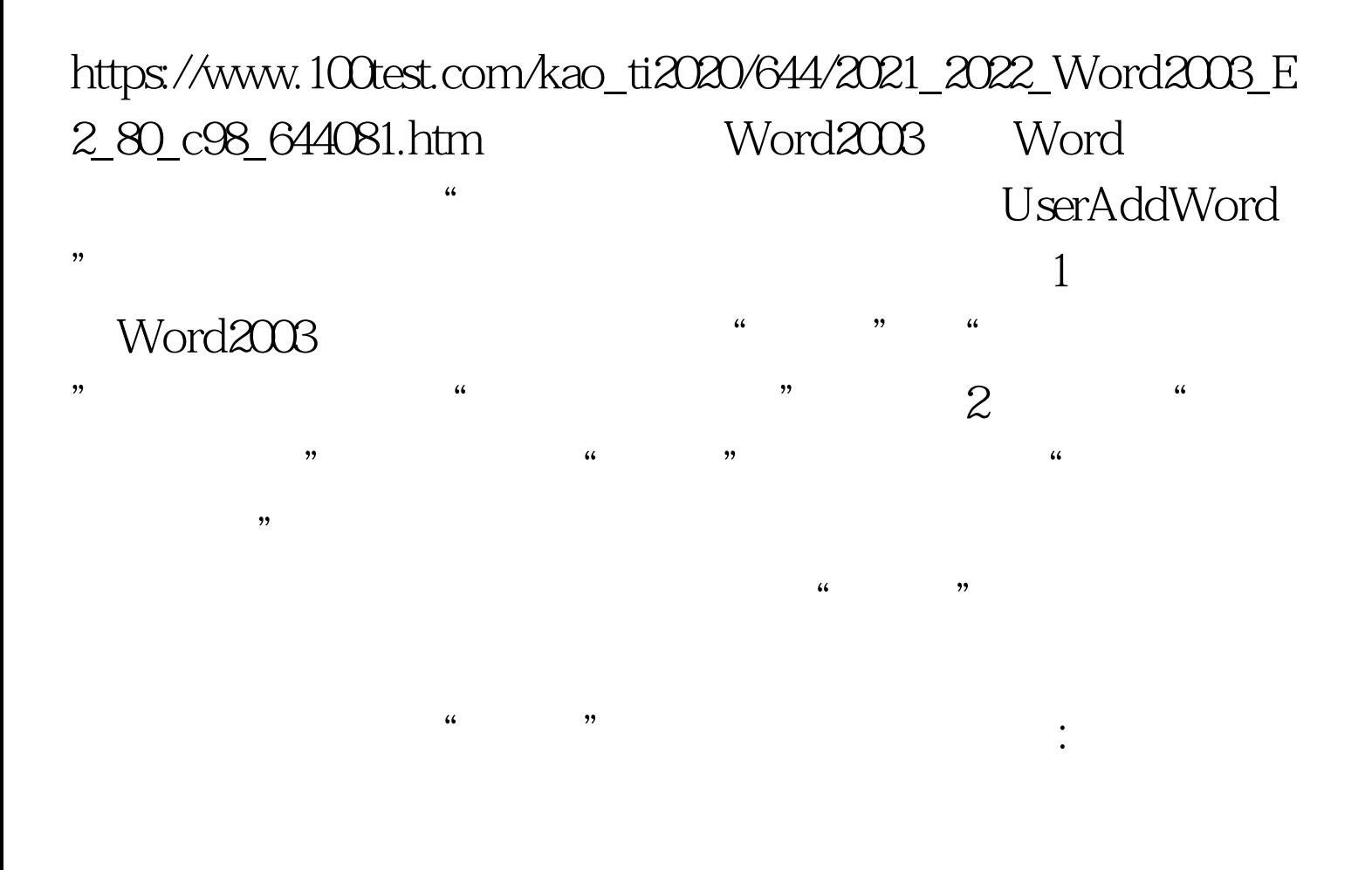

100Test www.100test.com